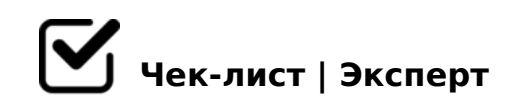

# **Менеджер МП " СОПКИ"**

Менеджер МП " СОПКИ"

Открытие МП *В 15:00*

#### **Отметиться на вахте и взять ключи**

**Включить свет,открыть жалюзи в коридоре,переодеть сменную обувь,открыть МП**

**В кабинет положить ключи от МП и надеть брелок с тревожной кнопкой**

**Налить в термопот воды и включить нагреваться**

**Пройти по комнатам,проверить порядок и состояние вещей. Взбить подушки**

**На протяжении всей рабочей смены следить за порядком и не допускать порчу вещей**

## **Всем новичкам ОБЯЗАТЕЛЬНО давать ознакомиться с правилами поведения в МП**

**Следить за порядком в коридоре,чтобы обувь была на полках**

### **Следить,чтобы за собой мыли кружки**

Компьютер *Заполнение таблиц*

**Открыть папку "СОПКИ" - " Графики"- на рабочем столе Файл " Журнал учёта"**

**Вкладку текущего месяца- ввести данные мероприятия и количество зрителей (участников) ЕЖЕДНЕВНО**

## **Следить и заполнять мероприятиями онлайн-Exel таблицу(открыта в браузере)**

Фото мероприятий *Качественные фото для постов в ВК*

# **С каждого мероприятия КАЧЕСТВЕННЫЙ КОНТЕНТ (фото и описание)**

**Обязательно уточнять у ребят не против ли они,чтобы их**

### **фото было опубликовано**

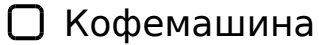

*Пользоваться КМ может только менеджер МП*

### **Обязательно промывать КМ после каждой смены,если она использовалась в течение дня**

Проведение мероприятий согласно графику

### **Задействовать молодежь в повседневной жизни МП**

Закрытие смены *Обязательно проверить несколько раз*

### **Отключить термопот,КМ,колонки от электричества**

**Закрыть жалюзи**

**Навести порядок за барной стойкой,если мусорные пакеты переполнены,переложить в третий пакет. Чтобы не было мусора у вёдер**

**Пройти по комнатам,проверить порядок,выключить ПК и PlayStation( джойстики убрать в полку)**

**Проверить отключена ли вытяжка**

 $@>2>48B L @51OB, 70: @KBL = 0 2=CB @5==89 70A$ 

@>9B8 ?> C1548BLAO,GB> 2A5 CH;8.A5 ?@81>@K 2K:;NG5=K. >;>68BL B@52>6=CN :=>?:C =0 <5AB>. K:;NG8BL A25B

 $B40BL$  :; NG8 = 0 20EBC. 0A?8A0BLAO 2 6C@=0;5 C  $? > A 5 10 5 <$  > AB8

 $!$  >740=> A ?><>ILN >=;09= A5@28A0 '5:-;8 $AtBp|s$ ://chsoeHelists.expert

[:0: MB> C1@](https://checklists.expert/page/help#white-label)0BL?